## LuaTEX-ja

2011/5/4

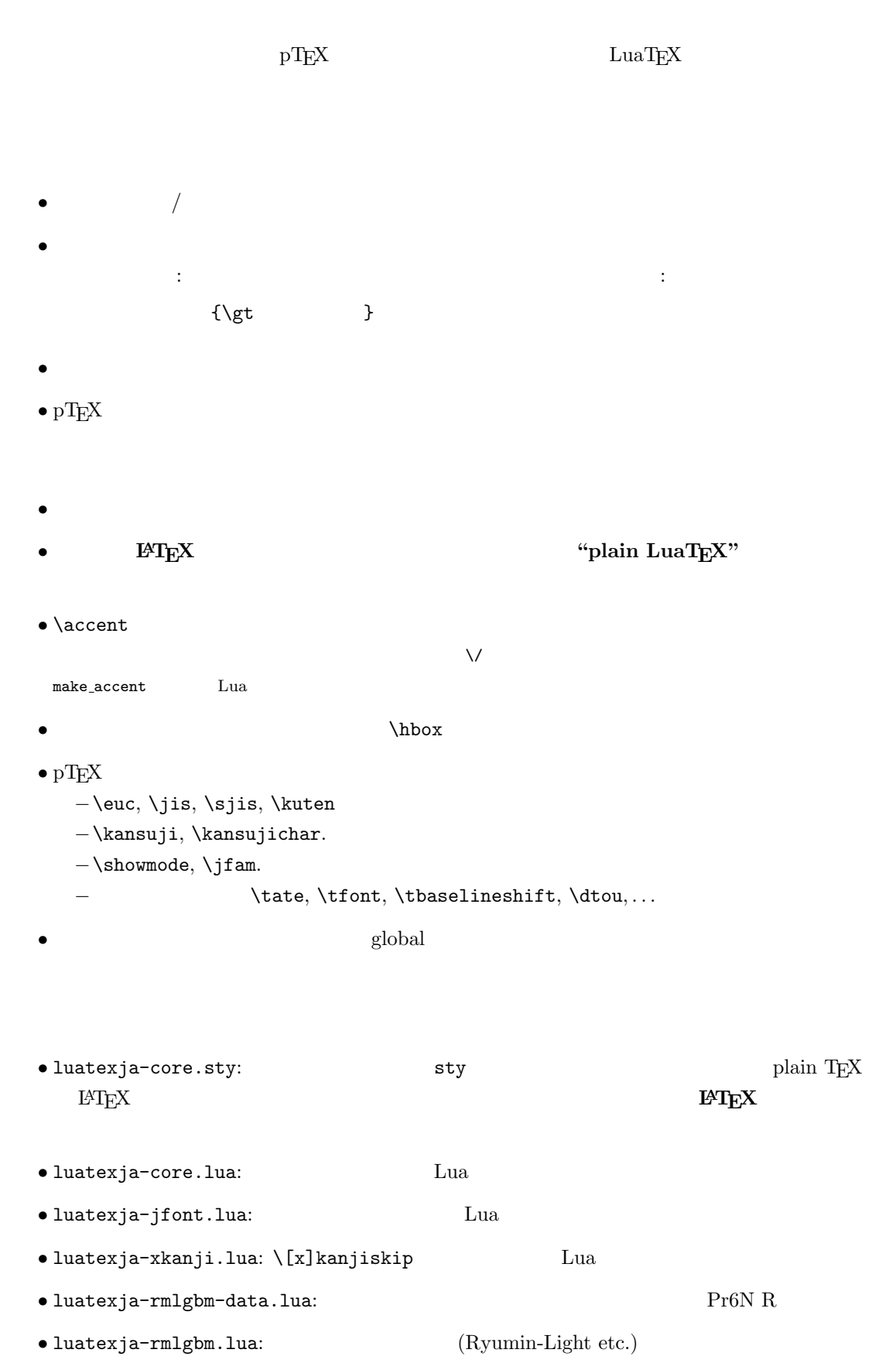

• mk-rmlgbm-data.tex: luatexja-rmlgbm-data.lua luaotfload

 $\bullet$  luatexja-kinsoku.tex:

 $ukinsoku.$ tex (in upT $FX-0.30$ )

- $\bullet$  jfm-ujis.lua: upTEX-0.30 ujis.tfm
- $\bullet$  jfm-mono.lua:

plain T<sub>EX</sub>

```
\input luatexja-core.sty %
\jfont\tenipam={file:ipam.ttf:jfm=ujis} at 13.5\jQ
\tenipam\parindent=1\zw
\rm\tenipam abc
```
 $\text{LuaTgX-ja}$ 

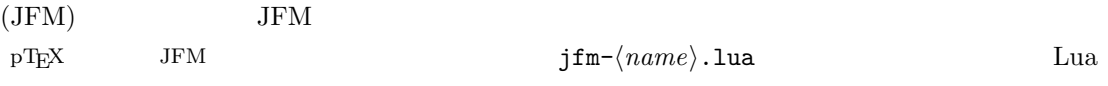

 $TEX$  \font primitive

 $\setminus \text{joint}(\text{font}=\{\text{font} \text{name}):\text{}(\text{features})\} \text{ } \text{size}\}$  % local \globaljfont\font\={\font\_name\:\features\} \size\ % global

•  $\langle font_name \rangle$ 

 $\label{eq:univ}$ luaotfload  $\hspace{1cm}$ 2 luaotfload  $-file:\langle file\_name \rangle$  $TrueType/OpenType$   $\langle file\_name \rangle$  $-\texttt{name}: \langle font\_name \rangle$  $\langle$  font\_name $\rangle$  $-p$ sft: $\langle PStont_name \rangle$  $\text{PS}$   $\langle P\text{Sfont_name} \rangle$ 

> \jfont\tenmc={psft:Ryumin-Light:jfm=ujis} at 13.5\jQ \jfont\tengt={psft:GothicBBB-Medium:jfm=ujis} at 13.5\jQ

> > Ryumin-Light, GothicBBB-Medium

```
• JFM \langle features \rangle-jfm=\langle jfm_{\perp}file \rangle: JFM jfm-\langle jfm_{\perp}file \rangle.lua
    -\text{jfmvar}=\langle \text{varkery} \rangleJFM \longrightarrow \langle \text{varkery} \rangle
```
 $\bullet$ luaotfload package  $\qquad \qquad \bullet$ feature

\jfont\tenipam={file:ipaexm.ttf:script=latn;+jp90;jfm=mt}

 $GSUB/GPOS$  Pr6N R test01-noembed.pdf • JFM  $\langle font \rangle$  \relax • \defcharrange{ $\langle number \rangle$ }{ $\langle char\_range \rangle$ }: /  $-\langle number \rangle:$  1–216  $-\langle range\rangle:$  "100-"200, 800, 1701- $\bullet$  ASCII code  $(0x00-0x7F)$ •  $n \t n$  $-$  local  $\qquad$  $\bullet$  Section  $U+0100$ \defcharrange{1}{"80-"FF} \ltjsetparameter{jacharrange={-1}} Latin-1 Supplement TODO:  $\times$  (U+00D7) ISO 8859-1  $\textcircled{t}$  (U+00A2) Halfwidth and Fullwidth Forms  $\qquad \qquad \qquad \qquad$  luaotfload  $\frac{1}{2}$ \ltjsetparameter{ $\langle key \rangle = \langle value \rangle, \ldots$ } % local \ltjglobalsetparameter{ $\langle key \rangle = \langle value \rangle$ , ...} % global  $\langle key \rangle$  $1.$  $2.$  global  $\qquad \qquad$ • prebreakpenalty={ $\langle chr\_code\rangle$ ,  $\langle penalty\rangle$ } pT<sub>EX</sub> \prebreakpenalty  $-\langle chr\_code\rangle:$  16  $("abcd)$   $(')$  $-\langle penalty\rangle:$  penalty 0 10000 • postbreakpenalty={ $\langle chr\_code\rangle$ ,  $\langle penalty\rangle$ }  $pTFX$  \postbreakpenalty  $pTFX$ \prebreakpenalty, \postbreakpenalty LuaT<sub>E</sub>X-ja • kcatcode= $\{\langle chr\_code\rangle, \ \langle kind \rangle\}$ 文字コード hchr codei の文字が和文文字扱いされている時,「和文文字の種類」を 0–"7FFFFFFF  $\langle kind \rangle$ − bit penalty −<br>3 Unicode kcatcode=1 • U+2000–U+206F (General Punctuation) • U+3000–U+303F (CJK Symbols and Punctuation) • U+FF00–U+FFEF (Halfwidth and Fullwidth Forms)

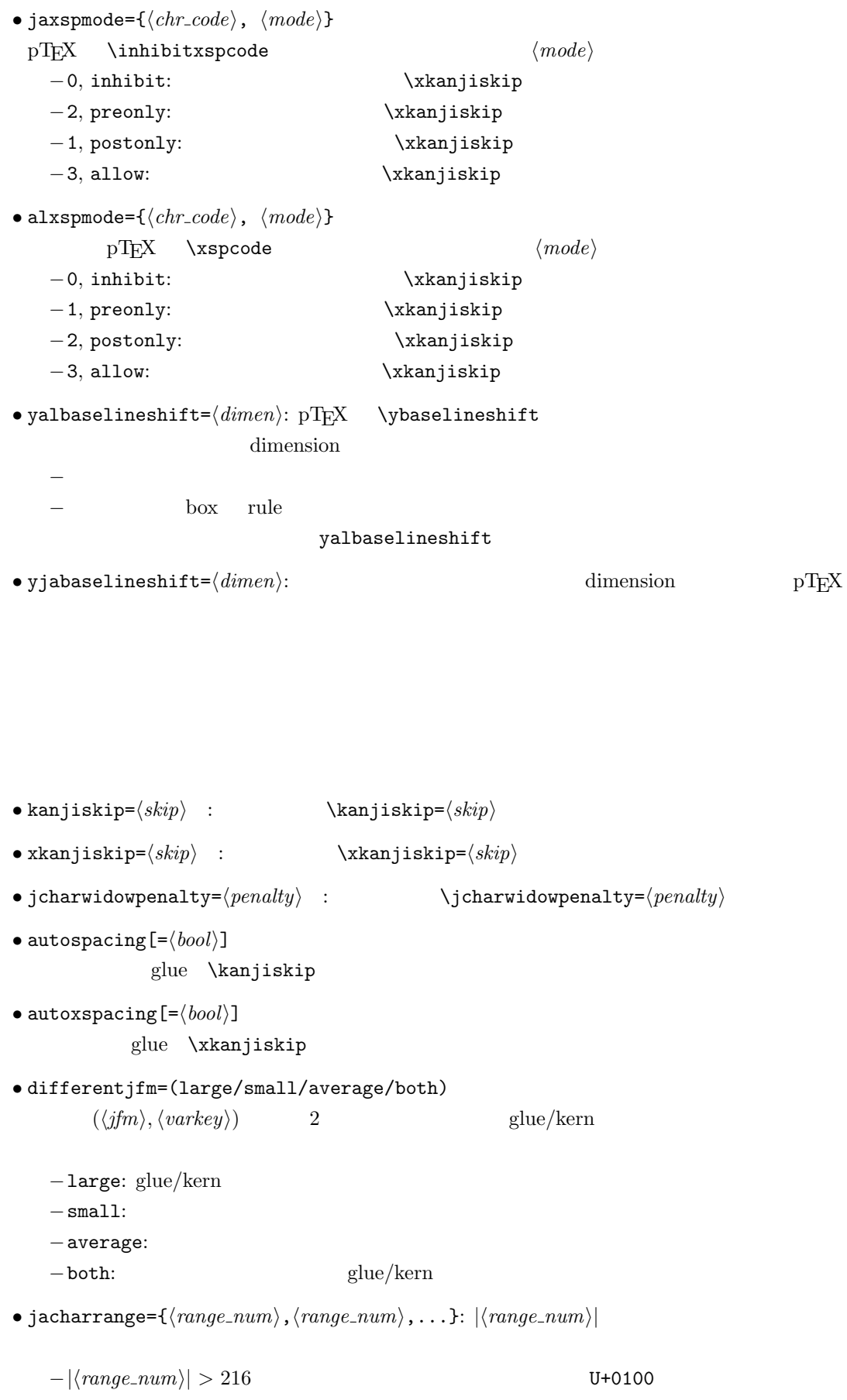

−  $|\langle range\_num \rangle|$ 

```
|\langle range\_num \rangle|-\langle range_{num} \rangle = 0
```

```
\ltjgetparameter{\{key\} or \ltjgetparameter{\{key\}}{\{chr\_code\}}
            \catcode=10 \catcode=12\langle key \rangle (key) \langle key \rangle• kanjiskip, xkanjiskip, yalbaselineshift, yjabaselineshift, jcharwidowpenalty
\bullet differentjfm: large, small, average, both 4
• prebreakpenalty, postbreakpenalty, kcatcode, jaxspmode, alxspmode
                                          \langle chr\_code \rangle 2
• jacharrange: n = 2 and n = n0, n \notin [1, 216]U + 0100• chartorange: \langle chr\_code \rangle 2
  -\langle chr\_code\rangle Unicode 0x80 -1
               \langle chr\_code \rangle 217
• skip \kanjiskip: pT_x• skip \xrightarrow{\kappa} anjiskip: pT_{\kappa}X• count \jcharwidowpenalty: 1penalty penalty penalty kcatcode bit
 1\bullet dimen \zeta x, \zeta x.
• dimen \jQ, \jH = 0.25 mm.
• \inhibitglue: JFM glue/kern \bullet \inhibitglue: \bullet30111 whatsit node glue/kern
```
## $JFM$

```
LuaT<sub>E</sub>X-ja Lua <sub>Pe</sub>x-ja Cua
 jfm-ujis.lua
   ltj.define_jfm {
      dir = 'yoko', zw = 1.0, zh = 1.0,
       [0] = \{align = 'left', left = 0.0, down = 0.0,
          width = 1.0, height = 0.88, depth = 0.12, italic=0.0,
          glue = {[1] = \{ 0.5, 0.0, 0.5 \}, [3] = \{ 0.25, 0.0, 0.25 \}}
      }, ...
      [1] = \{chars = {
             0x2018, 0x201C, 0x3008, 0x300A, 0x300C, 0x300E, 0x3010, 0x3014,
             0x3016, 0x3018, 0x301D, 0xFF08, 0xFF3B, 0xFF5B, 0xFF5F
          },
          align = 'right', left = 0.0, down = 0.0, ...
      }, ...
       [5] = {...,
          glue = {[1] = \{ 0.5, 0.0, 0.5 \}[3] = \{ 0.25, 0.0, 0.25 \}},
          \text{kern} = \{ [5] = 0.0 \}}, ...
   }
            ltj.define_jfm
• dir: 組方向を指定する.将来的にはいずれ縦組('tate')を実装したいが,現時点では横組
  'yoko'
• zw, zh: \lambda zw, \lambda zh1.0• i index i i−glue: q{ [\langle j \rangle] = {\{ \langle width \rangle, \langle stretch \rangle, \langle shrink \rangle \}, \ldots }i and j and i and j and i and j and i and j and i and j and j and j and j and j and j and j and j and j and j and j and j and j and j and j and j and j and j and j a
                \langle stretch \rangle, \qquad \langle shrink \rangle−kern: kern: kern and all kern kern and all kern en andere kern en andere kern andere andere andere andere andere andere andere andere andere andere andere andere andere andere andere andere andere andere andere andere an
           { [\langle j \rangle] = \langle width \rangle, \dots }
            i i and j\langle width \rangle kern
```
−chars: Vnicode {...}  $\overline{0}$  $\overline{0}$  $\bullet$  'lineend':  $0$  $\bullet$  'boxbdd':  $\qquad \qquad \qquad /$ • 'jcharbdd': • 'diffmet':  $glue$  $3$ −align: 'left', 'middle', 'right' TrueType align='right' −width, height, depth, italic: width='prop' −left, down: the align align align left  $\overline{0}$ LuaTEX-ja : process\_input\_buffer callback  $\textrm{Tr}X$  $\mathrm{pT}\mathrm{E}\mathrm{X}$ jafontspec  $\%$  become state  $\%$ : hyphenate, hpack\_filter callbacks  $glyph\_node$   $p$  $\lambda$  tenrm  $p$ attribute \ltj@curjfnt  $glyph$  node  $p$  $-p$  attribute \ltj@curjfnt  $-p$  language field \ltj@japanese  $-p$  attribute \ltj@charclass jp90 feature  $\frac{d}{dt}$ luaotfload • JFM glue/kern : pre\_linebreak\_filter, hpack\_filter

JFM glue/kern node −水平ボックスの先頭/ 末尾,段落の先頭/ 末尾には「文字コード'boxbdd' の文字」があ −和文文字とそうでないもの(欧文文字,ボックス等)の間に関しては,和文文字でない 'jcharbdd'  $2 \t\t\t JFM \t\t size$ −そうでない場合は,両者の間に「文字コード'diffmet' の文字」があると見做して,両 glue/kern gb, ga entry glue/kern glue/kern entry glue/kern entry glue/kern entry entry entry glue/kern entry entry entry entry entry entry entry entry entry entry entry entry entry entry entry entry entry entry entry entry \ltjsetparameter differentjfm −もうちょっと詳しく書くと,本処理前において,和文文字を表す2つの連続したglyph node  $Q, P$  node ...,  $Q$ , (\kern w pt), (\penalty p), (\kern  $(k - w)$  pt),  $P$ , ... 上に書いた全ての node が挿入されるとは限らず,また 4 つめの kern glue に変わる可 • w:  $Q$ •  $p: Q$  penalty  $P$  penalty penalty \jcharwidowpenalty • \kern k:  $Q \quad P$  glue  $w$ • \kanjiskip, \xkanjiskip : pre\_linebreak\_filter, hpack\_filter pTFX adjust hlist procedure example that the glue \kanjiskip glue \xkanjiskip  $(\text{math_model})$   $\xkanjiskip$  pT<sub>E</sub>X 0  $\text{LuaT}$ <sub>E</sub>X-ja  $-1$ −合字の周囲の空白挿入については,構成要素の文字列を通じて判断している.例えば,  $\operatorname{ffi}$   $\qquad$ •  $\qquad \qquad \text{ffi}$   $\qquad \qquad \text{f}$ • ffi $\qquad$  i : pre\_linebreak\_filter, hpack\_filter LuaTEX glyph\_node y\_offset field attribute \ltj@yablshift on the sp  $\mathbf{p}$ \ltj@ykblshift \ltj@yablshift \ltj@yablshift \ltj@yablshift さて,実際に補正されるのは次の場合である : − (glyph\_node)  $-$  rule : pre\_linebreak\_filter, hpack\_filter jafontspec glyph\_node  $p$  elue  $\hbar$ box  $\hbar$ 

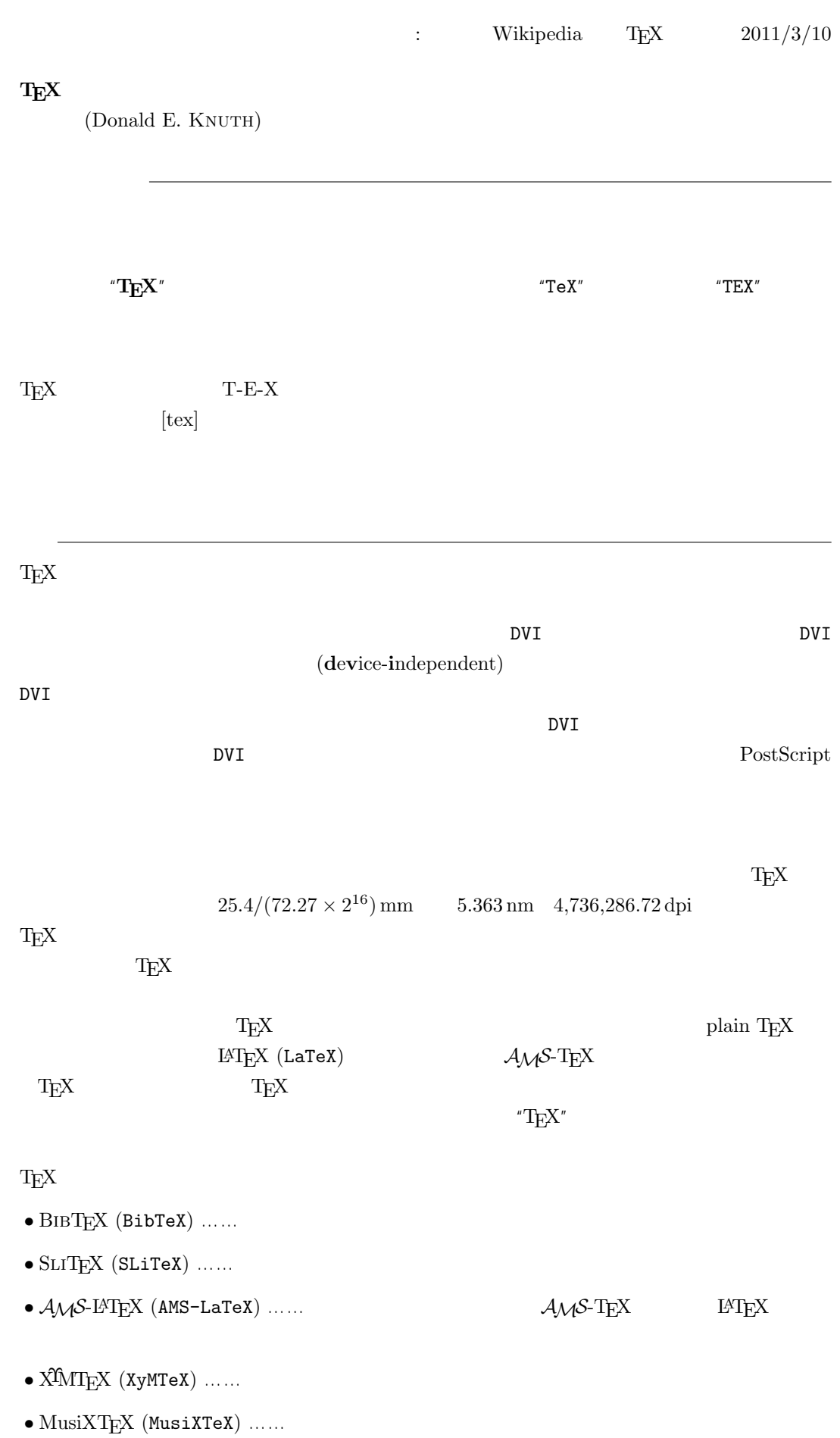

 $\textrm{TeX} \hspace{1.5cm} \textrm{CTAN} \hspace{1.5cm} \textrm{Compre-}$ hensive TEXArchive Network TEX

 $-b \pm \sqrt{b^{2}- 4ac} \over 2a$ 

$$
\frac{-b \pm \sqrt{b^2 - 4ac}}{2a}
$$

 $f(a,b) = \int_{a}^{b}\frac{1 + x}{a + x^{2}} + x^{3}}dx$ 

$$
f(a,b) = \int_{a}^{b} \frac{1+x}{a+x^2+x^3} dx
$$

## TEX The Art of Computer Programming

 $\textrm{Tr}X$  $T_{\text{E}}\text{X}$  $T_{\rm EX}$  $T_{\text{E}}$ X  $\ldots$  $\overline{2}$  $T_{\text{E}}$ X 3 a energy 3 and the set of  $\alpha$ 3.14 3.141 3.1415 . . .  $\pi$  $\textrm{Tr}X$  TEX  $\textrm{Tr}X$ METAFONT  $2.71 \quad 2.718 \quad 2.7182 \quad \dots$ **METAFONT TEX** Computer Modern T<sub>E</sub>X METAFONT (Literate Programming) WEB Pascal  $WEB2C$  C

 $T_{E}X$ 

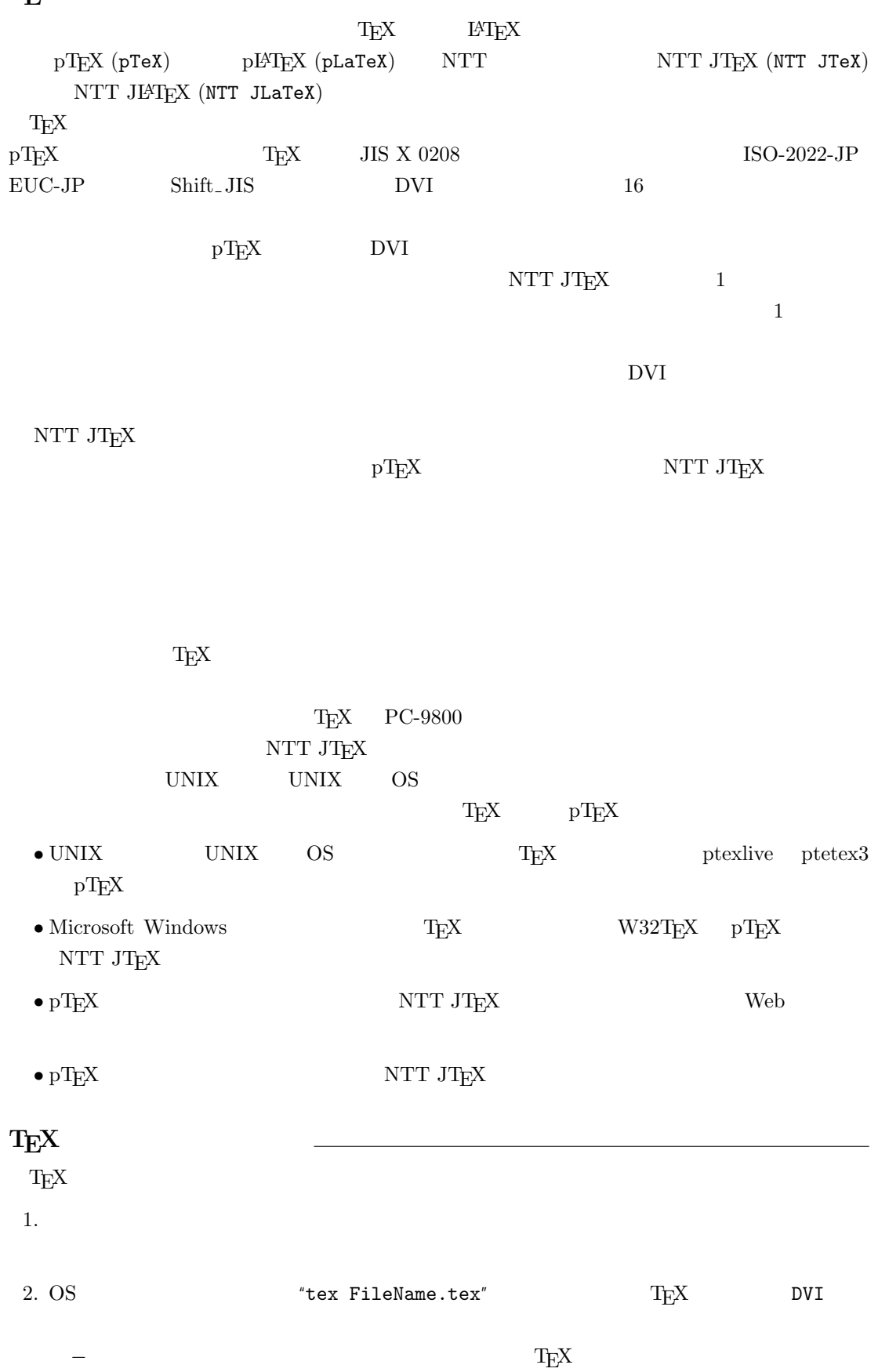

3. DVI DVI DVI ASSESSED DVI

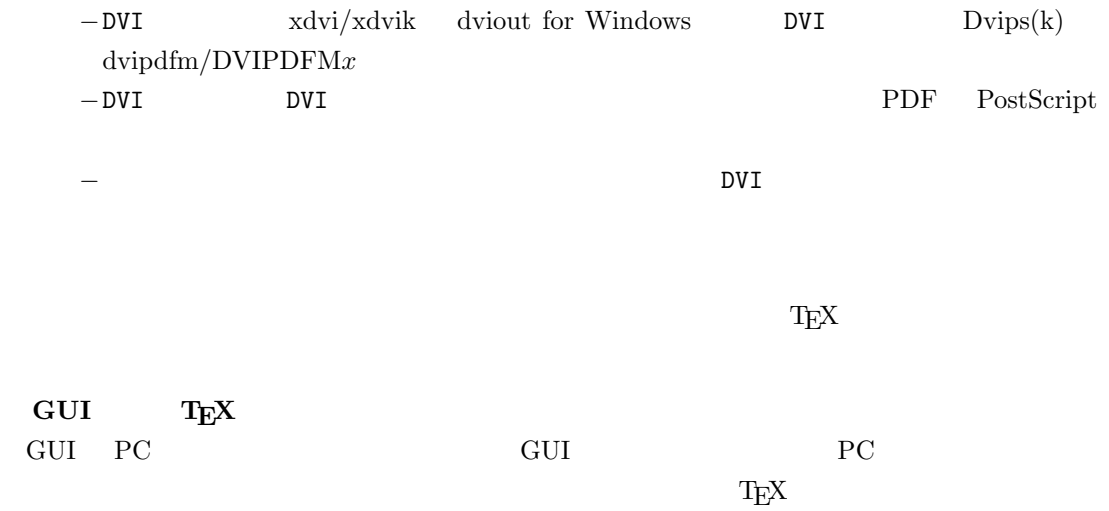

しないことではない。このため、GUI にほんでもないことではない。このために、<br>このためには特に TEX また このかに エピスプレーター